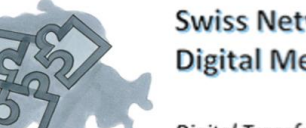

**Swiss Network for Digital Medical Regulation** 

Digital Transformation in Regulation

März 2024

## **Newsletter März 2024 «SWISS NETWORK for DIGITAL MEDICAL REGULATION"**

## **Neues von unserem Verein**

Neue Mitglieder des Beirats:

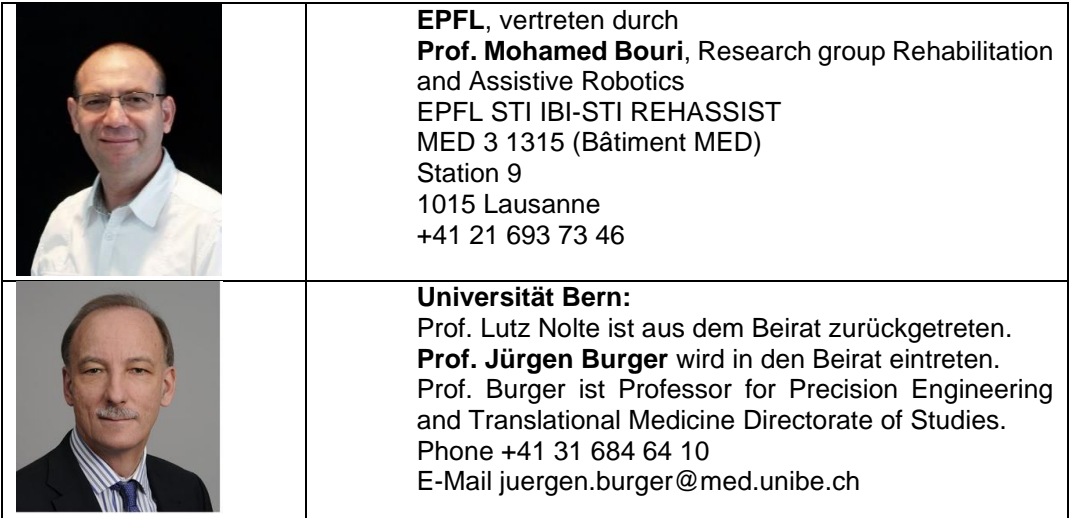

Neue Mitglieder im Beobachterstatus:

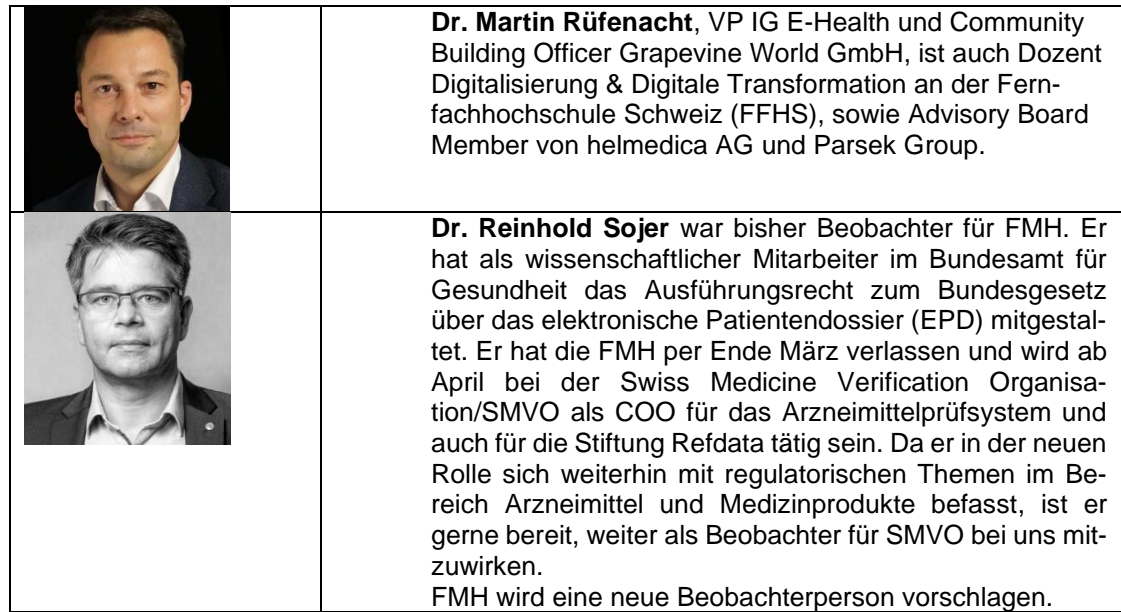

## **Zu den Regulations-Themen: Was ist eine "Regulatory Sandbox"?**

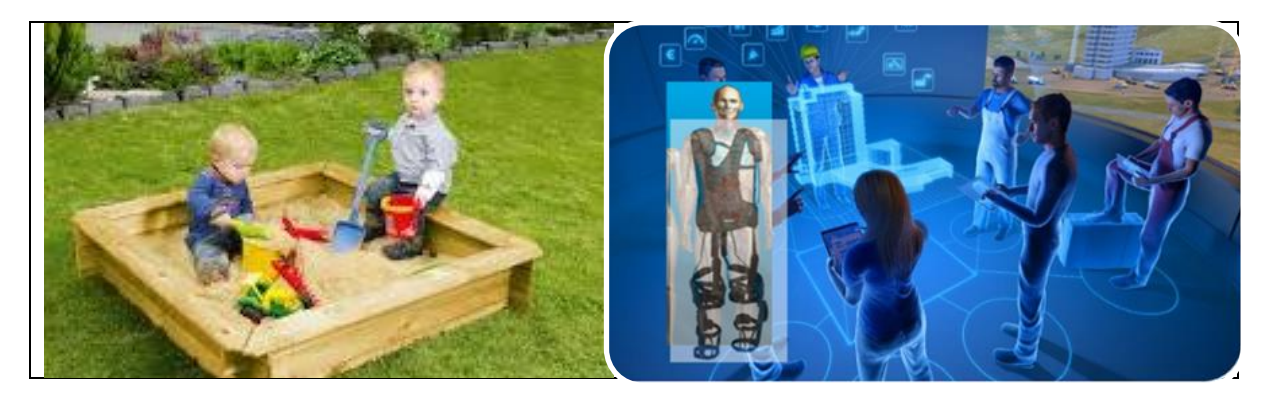

Sandbox, also zu deutsch Sandkasten ist für die meisten von uns eine Kindheitserinnerung: ein mit Holzwänden abgegrenztes Viereck, gefüllt mit feinem Sand, wo wir mithilfe von einer kleinen Schaufel und viel Wasser aus dem Spritzkännchen Berge, Täler, Tunnels, Strassen, Seen und Burgen formten und unserer Phantasie freien Lauf lassen konnten. Wir waren also damals in einem abgegrenzten Testfeld innovativ tätig!

«Sandboxing» ist also nicht neu. In der IT-Welt wird es als klar umrissenes, gesichertes Feld zum Testen und Simulieren von neuer innovativer Software gebraucht, ohne dass das umliegende Betriebssystem durch neue, wenig erprobte Codes keinen negativen Einfluss erfährt. Typische Einsatzgebiete sind Technologie, Cybersicherheit, Transportsysteme für autonomes Fahren und Fliegen - oder auf dem Gebiet Health Care. Dies ist für Anliegen der Regulation besonders interessant.

Regulatory Sandboxes existieren in vielen Ländern als virtuelle Maschinen, um innovative Medizin-Devices und Services, oder um pharmazeutische Produkte direkt an potentiellen Abnehmern zu testen, wie etwa für die Früherkennung von Krankheiten unter einer regulatorischen Oberaufsicht. Ein Beispiel dazu ist die «Sandbox for Telemedicine and Mobile Medicine» vom Ministry of Health/Singapore.

Sandboxen sind besonders attraktiv um neue Technologien, wie Artificial Intelligence, Machine Learning, Internet of Things und Blockchain mit neuen Anwendungen zu testen. Dabei ist der regulatorische Rahmen weniger relevant als in der aktuellen Wirklichkeit. Das erlaubt den Testern den Compliance-Spielraum innovativ bis in die Grauzonen auszuloten, ohne die Patientensicherheit zu gefährden. Produktüberwachung, Patientenmonitoring und Reporting erfolgen durch remote control. Die zu testenden Produkte und Applikationen unterlaufen zuerst eine Eingangskontrolle und eine Evaluation.

Wer Windows 10 benutzt, kann die Windows Sandbox sofort ausprobieren. Eine Sandbox ist seit Windows 10 Pro Version im Betriebssystem implementiert, in den Einstellungen jedoch meist deaktiviert [\(Windows-Sandbox](https://www.ionos.de/digitalguide/websites/web-entwicklung/windows-sandbox/) liefert Ihnen die Anweisung zur Aktivierung dazu). Sandboxie ist ein separates Windows-Programm für eine Sandbox. Weiter gehen Virtuelle Maschinen (VM). Beispiele dafür sind VMware, Java Virtual Machine sowie FAUmachine (für Linux und macOS). Oracle VM VirtualBox ist eine plattformübergreifenden Open Source-Virtualisierungs-Software, damit Entwickler ihre neuen Codes mit mehreren Betriebssysteme auf einem einzigen Gerät ausführen können (siehe [VirtualBox.org\).](http://virtualbox.org/) 

Sie können eine Sandbox-Umgebung einrichten, indem Sie z.B. das Tool VirtualBox via Installationsdatei einrichten, um eine virtuelle Umgebung zu hosten. Legen Sie dabei vor der Installation des Betriebssystems innerhalb der virtuellen Maschine die Hardwareressourcen fest, die der Umgebung zur Verfügung stehen sollen, wie etwa Arbeitsspeicher, CPU, Speicherkapazität und Netzwerkadapter. Diese sind dann virtualisiert und außerhalb der virtuellen Maschine nicht verfügbar.

Hauptziele von Sandboxen sind das Testen der Anwendungskompatibilität, das Einhalten von Vorschriften und Richtlinien, wie Regulation und Datensicherheit und -integrität. Sie erlauben dank Feedback-Schleife auch ein kontinuierliches Lernen und Experimentieren an neuen Produkten und Systemen in sicherer Umgebung und dienen dem detaillierten Monitoring und der Validierung. In dieser geschützten Umgebung können Programme ausgeführt werden, ohne dass direkt die Speicherressourcen des Hauptbetriebssystem oder andere Funktionen außerhalb der virtuellen Maschine nutzen.

Die Anwendung einer Sandbox kann man sich für Themen der Regulation von MedTech Devices vorstellen und dazu Hilfsmittel wie AI, Digital Thread, Digital Twin und medizinische Avatare einsetzen. Damit kann ein experimentelles oder in Entwicklung stehendes MedTech Device mit allen entsprechenden Device-Daten, in seinem Applikationsumfeld aussetzen und so den Anforderungskatalog der Regulation virtuell durchzuspielen.

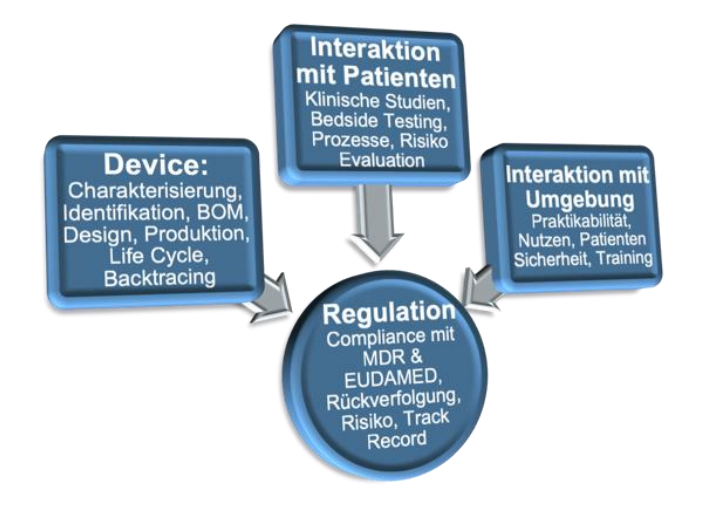

Verwendete Literatur:

The Sandbox Approach and its Potential for Use in Health Technology Assessment: A Literature Revie[w Emily Leckenby](https://pubmed.ncbi.nlm.nih.gov/?term=Leckenby+E&cauthor_id=34254275)<sup>1</sup>[,](https://pubmed.ncbi.nlm.nih.gov/34254275/#full-view-affiliation-1) [Da](https://pubmed.ncbi.nlm.nih.gov/?term=Dawoud+D&cauthor_id=34254275)<u>[lia Dawoud](https://pubmed.ncbi.nlm.nih.gov/?term=Dawoud+D&cauthor_id=34254275) <sup>2</sup>[,](https://pubmed.ncbi.nlm.nih.gov/34254275/#full-view-affiliation-3) [Jacoline Bouvy](https://pubmed.ncbi.nlm.nih.gov/?term=Bouvy+J&cauthor_id=34254275) <sup>3</sup>, [Páll Jónsson](https://pubmed.ncbi.nlm.nih.gov/?term=J%C3%B3nsson+P&cauthor_id=34254275) <sup>[4](https://pubmed.ncbi.nlm.nih.gov/34254275/#full-view-affiliation-4)</sup></u>

Innovation-Sandbox für Künstliche Intelligenz, Wirtschaftsstandort, Kanton Zürich <https://www.zh.ch/de/wirtschaft-arbeit/wirtschaftsstandort/innovation-sandbox.html> Regulatory Sandboxes—a Bridge Between Regulators and Business Innovation https://sumsub.com/blog/regulatory-sandboxes/#